## **EC220 (SDXC Card Reader)**

SDXC card to Expresscard adapter design for Ultra high speed (UHS-1) SDXC cards. You can easily add SDXC card to your notebook with 34/54mm ExpressCard slot.

### **Specification:**

- Compliant with ExpressCard 1.0 specification
- **Compliant with PCI Express Base**

#### **Specification rev 1.1**

- **Compliant with SD Memory Card Specification Version 3.0**
- **Supports Ultra High Speed Type 1 (UHS-1) Supports** 
	- **DS/HS/SDR12/SDR25/SDR50/SDR104 operation modes**
	- Supports Ultra High Speed SD Clock (Max. **frequency is 200MHz)**
- Supports variable sampling clock for SDR50 and SDR 104 (Tuning command)
- Supports SD Extended Capacity (SDXC)
- Support SD High Capacity (SDHC)
- Compliant with SD Input / Output (SDIO) Card Specification Version 2.0
- Compliant with SD Host Controller Standard Specification Version 3.0
- Compliant with MMC MultiMediaCard Specification Version 4.1 ■ Supports MMC Plus and MMC Mobile. (4bit only)
- Operation current is 800mA for SD UHS-1
- Integrate 3.3v-to-3.3v/1.8v power switch for SDA3.0 IO power

#### **Dimensions:** 34 x 75 x 5mm

**Weight:** 35 g **Box Contents:** ExpressCard/34 SDXC adapter

#### **System Requirements:**

- Notebook or desktop PC with an available ExpressCard slot.
- Windows 7 (32-/64-bit) / Vista (32-/64-bit) SP2 or later/ XP (32-/64-bit) SP3 or later

## **[Driver download](http://www.bplus.com.tw/Download.html)**

#### **Notice**

 **To use SD / SDHC/ SDXC Cards on Windows XP/VISTA/7 your system requires install RICOH private driver for more compatibility [\(download here\)](http://www.bplus.com.tw/Download.html). Otherwise your SD cards can't work properly.**

**ACT** 

- **To use SDIO wireless Cards on Windows 7, your system requires choose Microsoft SDA host inbox driver. And SP1 Update or Windows 7 [\(KB983177\)](http://support.microsoft.com/kb/983177) hotfix update.**
- **To use SD / SDHC / SDXC Memory Card Formatting Software, Please download file from SDCARD.org web-site as below: [http://www.sdcard.org/consumers/formatter\\_3/](http://www.sdcard.org/consumers/formatter_3/)**

**Please backup your data before using the formatting program.**

As a New manufacturer of quality computer connectivity products since 2009/Mar, BPLUS technology brings to market a broad range of upgrade products. These products bridge the connection between Desktop/Notebook systems and external peripherals.

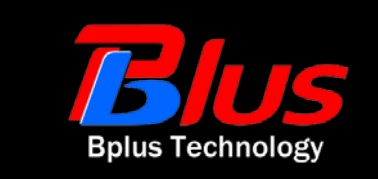

Adress:5F,NO.63,ZHOU-TZYY ST.,NEI-HU,TAIPEI,TAIWAN,R.O.C Tel:886-2-77210550 Fax:886-2-87974200 Email[:sales@bplus.com.tw](mailto:sales@bplus.com.tw) Web[:http://www.Bplus.com.tw](http://www.bplus.com.tw/)

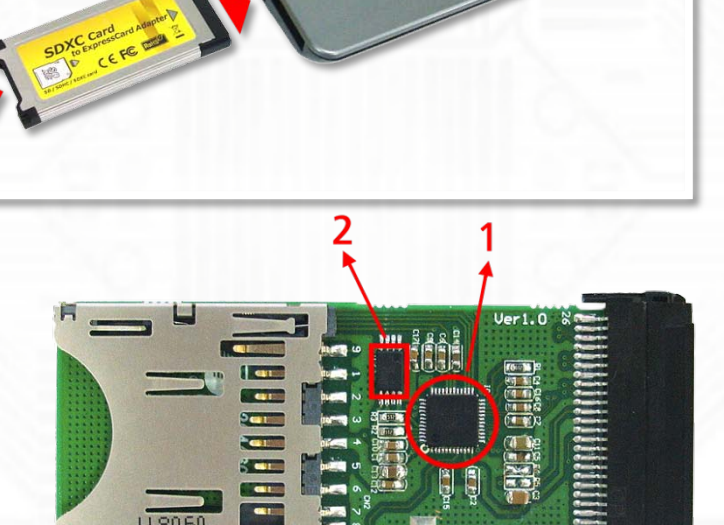

**Special design:**

 $(1)$  RICOH R5U220 PCIe bridge controller (2) Serial EEPROM for code upgradeable

○<sup>3</sup> Hi quality SD push-push connecter

 $(4)$  Expresscard 26PIN connecter

# **SDXC** Card to ExpressCard Adapter **CEFC**